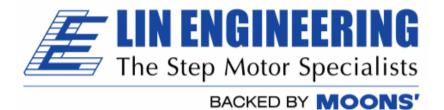

# Commands List for

# $R256 \ controller/driver \\Silverpak \ 17C \ Integrated \ motor \ + \ controller/driver$

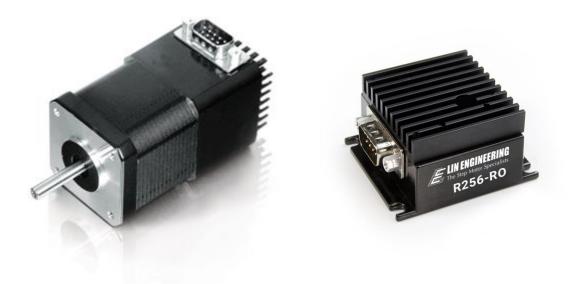

# Version 1.16

Thank you for purchasing the R256 Controller with Microstepping Driver or the Silverpak 17C integrated motor and controller/driver. This product is warranted to be free of manufacturing defects for one year from the date of purchase.

#### Technical Support for Lin Engineering By Telephone: 408-919-0200

By Email: <u>techsupport@linengineering.com</u>

#### (Mon.-Fri., 8:00 a.m.-5:00 p.m.)

Our technical support group is glad to work with you in answering your questions. If you cannot find the solution to your particular application, or, if for any reason you need additional technical assistance.

# PLEASE READ BEFORE USING

Before you begin, ensure there is a suitable DC Power Supply. **Do not connect or, disconnect the DB-9 cable while power is being applied to the controller.** This will damage the board. Under any circumstances, do not exceed +40 VDC.

# DISCLAIMER

The information provided in this document is believed to be reliable. However, no responsibility is assumed for any possible inaccuracies or omissions. Specifications are subject to change without notice.

We reserve the right to make changes without further notice to any products herein to improve reliability, function, or design. We do not assume any liability arising out of the application or use of any product or circuit described herein; neither does it convey any license under its patent rights, nor the rights of others.

There are known issues involving the Halt command (i.e., H01) when stored in memory location zero. Upon power up, the remaining command string after the Halt command might be executed if the user types in a new command. If memory location zero is not being used, the user is advised to always clear everything in memory by typing /1?9. Otherwise, the user may terminate the remaining command string in the buffer by issuing a /17.

#### Special Symbols

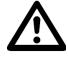

Indicates a <u>WARNING</u> and that this information could prevent injury, loss of property, or even death (in extreme cases).

# R256-Silverpak17C/CE Commands Manual

Product:R256 and Silverpak 17C/CEVersion:1.16Date:3/21/2018

|         | Version History |                                                        |
|---------|-----------------|--------------------------------------------------------|
| Version | Date            | Description of Changes                                 |
| 1.00    |                 | New User Manual                                        |
| 1.01    |                 | Typographical errors                                   |
| 1.02    |                 | Added more explanation of<br>commands                  |
| 1.03    |                 | Added the error codes that the board outputs           |
| 1.04    |                 | Added "Understanding<br>Response of the unit"          |
| 1.05    |                 | Typographical errors                                   |
| 1.06    |                 | Typographical errors                                   |
| 1.07    | 9/29/2006       | Typographical errors                                   |
| 1.08    | 2/2/2007        | Standardization of all user<br>manuals                 |
| 1.09    | 2/6/2007        | Updated errors on L command, Homing Example            |
| 1.10    | 4/13/2007       | Velocity range, explanation of commands more in detail |
| 1.11    | 07/17/2007      | Updated response codes                                 |
| 1.12    | 10/26/2007      | Updated Z command max value                            |
| 1.13    | 8/21/2009       | Updated special mode, n, description and examples.     |
| 1.14    | 10/29/2009      | Added full stepping                                    |
| 1.15    | 11/03/2010      | Updated max value for V to be 2^24                     |
| 1.16    | 3/21/2018       | Update name and logo                                   |

#### **TABLE OF CONTENTS**

**DT Protocol syntax:** 5

**Running two or more motors together:** 5

**Motors 1 and 2:** "A" 5

**Default Values:** 5

List of Commands 6 HOMING & POSITIONING 6 VELOCITY & ACCELERATION 6 SETTING CURRENT 7 LOOPING & BRANCHING 7 PROGRAM STORAGE & RECALL 8 PROGRAM EXECUTION 8 MICROSTEPPING 9 ON/OFF DRIVERS (OUTPUTS) 9 QUERY COMMANDS 9 BAUD CONTROL 9

#### **Responses from Controller in HyperTerminal 10**

**Understanding the Response** 11

Example #1: 11

**Example #2:** 12

Homing Sensor 12

#### **DT Protocol syntax:**

The DT Protocol allows the unit to be commanded over a simple serial port.

| Start<br>Character | Address | Commands        | Run | End of a string |
|--------------------|---------|-----------------|-----|-----------------|
| /                  | 1-9*    | Command strings | R   | <cr></cr>       |

\*To Access Drivers 10 – 16 use the following:

| Driver # | Command |                 |
|----------|---------|-----------------|
| А        | :       | (colon)         |
| В        | ;       | (semi colon)    |
| С        | <       | (less than)     |
| D        | =       | (equals)        |
| E        | >       | (greater than)  |
| F        | ?       | (question mark) |
| 0        | @       | (at sign)       |

#### Running two or more motors together:

| N A // |                                                             |
|--------|-------------------------------------------------------------|
| "A"    |                                                             |
| "C″    |                                                             |
| ``Е″   |                                                             |
| "G″    |                                                             |
| ``Ι″   |                                                             |
| ``К″   |                                                             |
| ``М″   |                                                             |
| "O″    |                                                             |
| ``Q″   |                                                             |
| "Ū″    |                                                             |
| `Υ″    |                                                             |
| "]"    | (close bracket)                                             |
| w_//   | (underscore)                                                |
|        | "E"<br>"G"<br>"K"<br>"M"<br>"O"<br>"Q"<br>"U"<br>"Y"<br>"]" |

Example: /CA5000R will move motors 3 and 4 to Absolute Position 5000. Note: When using the multi-addressing, no response will be returned

#### **Default Values:**

| Function (command)       | Description                               |
|--------------------------|-------------------------------------------|
| Running Current (m)      | 30% of 2.0 Amps                           |
| Holding Current (h)      | 10% of the run current                    |
| Step Resolution (j)      | 256x                                      |
| Top Velocity (V)         | 305175 PPS (microsteps/sec)               |
| Acceleration (L)         | L = 1000; 6103500 µsteps/sec <sup>2</sup> |
| Position                 | 0                                         |
| Microstep smoothness (o) | 1500                                      |
| Outputs (J)              | Both are turned off, J0                   |
| Baud Rate                | 9600 bps                                  |

### List of Commands

| Command    | Operand                                | Example   | Description                                                                                                    |
|------------|----------------------------------------|-----------|----------------------------------------------------------------------------------------------------|
| (Case      | operana                                | Example   |                                                                                                    |
| Sensitive) |                                        |           |                                                                                                    |
|            | & <b>POSITION</b><br>0-2 <sup>31</sup> | /1Z10000R | Initialize the Motor. Motor will turn towards 0 until                                                                                                    |
| 2          | 0-2                                    | /1210000K | the home opto sensor is interrupted. If already<br>interrupted it will back out of the opto and come<br>back in until re-interrupted. Current motor position<br>is set to zero. Speed of homing is set by V.                                                                                                    |
|            |                                        |           | In the example, the motor will take 10000 steps to<br>find the home sensor. If sensor is still not found<br>after 10000 steps, it will stop motion.                                                                                                    |
| z          | <b>0-2</b> <sup>31</sup>               | /1z65536R | Sets current position without moving motor                                                                                                    |
| A          | 0-2 <sup>31</sup>                      | /1A10000R | Move Motor to Absolute position. i.e. moves to the 10,000 <sup>th</sup> step. Issuing A10000 again will NOT move the motor because it is already at that location.                                                                                                    |
| f          | 0 or 1                                 | /1f1R     | Flag polarity. Sets polarity of direction of home sensor, default is 0.                                                                                                    |
| Р          | 0-2 <sup>31</sup>                      | /1P10000R | Move Motor relative number of steps in positive<br>direction. A "P0" command rotates motor infinitely,<br>which enters into Velocity Mode. Any other finite<br>number will set the mode to be in Position Mode.                                                                                                    |
| D          | 0-2 <sup>31</sup>                      | /1D10000R | Move Motor relative number of steps in negative<br>direction (Note: Motor will not run in the negative<br>direction if the position is at 0. You can use the 'z'<br>command to set the 0 position to a large positive<br>value. OR you can use the F command to reverse<br>direction of rotation.) A "D0" command rotates<br>motor infinitely, which enters into Velocity Mode.<br>Any other finite number will set the mode to be in<br>Position Mode. |
| В          | 0-2 <sup>31</sup>                      | /1B1000R  | Sets the distance for pulse jog mode (see n command)                                                                                                    |
| Т          |                                        | /1TR      | Terminate current command                                                                                                    |
| F          | 0, 1                                   | /1F1R     | Reverses the positive direction to be negative. The P and D command will reverse directions. Default is 0.                                                                                                    |
|            | 2 <sup>31</sup>                        |           | 2 <sup>31</sup> = 2,147,483,648                                                                                                    |
|            | & ACCELER                              | 1         |                                                                                                    |
| V          | 0-2 <sup>24</sup>                      | /1V2000R  | In Position Mode, this sets the Top Speed of the Motor in <b>µsteps/sec.</b> During velocity mode, speed can be changed on the fly (during rotation). (Max speed is 2GHz)                                                                                                    |
| L          | 0-65000                                | /1L5000R  | This sets the Acceleration factor <b>µsteps/sec<sup>2</sup></b> = (L<br>Value) x (6103.5). <b>i.e. /1L1R takes 16.384</b><br><b>Seconds to get to a speed of V=100000</b><br>( <b>µsteps/sec</b> ) Default is L=1000, default speed V<br>= 305175 µsteps/sec, so default acceleration =<br>6103500 µsteps/sec <sup>2</sup> . It should take 0.05 seconds<br>to get to top speed.                                                                        |

| Command               | Operand                                      | Example                | Description                                                                                                    |
|-----------------------|----------------------------------------------|------------------------|----------------------------------------------------------------------------------------------------|
| (Case                 |                                              |                        |                                                                                                    |
| Sensitive)<br>SETTING | CUDDENT                                      |                        |                                                                                                    |
|                       |                                              | /1 m 50D               | Cata the munning summent on a scale of 0 to 100% of                                                                                                    |
| m                     | 0-100                                        | /1m50R                 | Sets the running current on a scale of 0 to 100% of the max current, 2.0A. Default setting is m30.                                                                                                    |
| h                     | 0-50                                         | /1h20R                 | Sets the Hold Current on a scale of 0 to 50% of the max current, 2.0A. Default setting is h10.                                                                                                    |
| LOOPING               | & BRANCHI                                    | NG                     |                                                                                                    |
| g                     |                                              | /1gP10G5R              | Beginning of a repeat loop                                                                                                    |
| G                     | 0-30000                                      | /1gP10G0R              | End of a repeat loop. Loops can be nested up to 4 levels. A value of 0 causes the loop to be infinite.                                                                                                    |
| M                     | 0-30000                                      | /1M2000R               | Delay for "M" milliseconds                                                                                                    |
| Н                     | 01<br>11<br>02<br>12<br>03<br>13<br>04<br>14 | /1gH02P100<br>00G20R   | <ul> <li>Halt current command string and wait until condition specified.</li> <li>Example will wait for switch two (2) to close (0)</li> <li>01 Wait for low on input 1 (Pin 2)</li> <li>11 Wait for high on input 1 (Pin 2)</li> <li>02 Wait for low on input 2 (Pin 8)</li> <li>12 Wait for high on input 2 (Pin 8)</li> <li>03 Wait for low on input 3 (Pin 7)</li> <li>13 Wait for high on input 4 (Pin 5)</li> <li>14 Wait for high on input 4 (Pin 5)</li> <li>• Halted operation can also be resumed by typing /1R</li> <li>• Only input 4 can stop motion of a P0 or D0 command</li> </ul>                             |
| S                     | 01<br>11<br>02<br>12<br>03<br>13<br>04<br>14 | /1gS02A100<br>00A0G20R | <ul> <li>Skip command: will skip the command following it if the input is high or low.</li> <li>Useful for executing different programs based on a high or low signal on an input.</li> <li>O1 Skip next instruction if low on input 1 (Pin 2)</li> <li>11 Skip next instruction if hi on input 1 (Pin 2)</li> <li>O2 Skip next instruction if low on input 2 (Pin 8)</li> <li>O3 Skip next instruction if hi on input 2 (Pin 8)</li> <li>O3 Skip next instruction if low on input 3 (Pin 7)</li> <li>O4 Skip next instruction if low on input 4 (Pin 5)</li> <li>O4 Skip next instruction if hi on input 4 (Pin 5)</li> </ul> |

| Command<br>(Case | Operand     | Example           | Description                                                                                                    |
|------------------|-------------|-------------------|----------------------------------------------------------------------------------------------------|
| Sensitive)       |             |                   |                                                                                                    |
| n                | 0-4095      | /1n2R             | Sets Modes – Interpret as combination of<br>Binary Bits<br>Bit0: /1n1R Enable Pulse Jog Mode. Jog<br>distance is given by "B" command. Velocity is<br>given by "V" command . The Switch Inputs 1 and<br>2 become the Jog Inputs. Press input 1 to rotate<br>CW for a given distance, B. Press input 2 to<br>rotate CCW for a given distance, B.<br>Bit1: /1n2R Enable Limit. The opto input #3,<br>pin 7, becomes one limit switch, normally closed.<br>Motor will only rotate using /1D0R command and<br>while switch is low. Can only be combined with<br>other commands if you jump in and out of the<br>modes, for example: /1n2D0n0P10000R.<br>Bit2: /1n4R Enable Continuous Jog Mode.<br>Continuous run of motor while switch is<br>depressed. Velocity is given by the "V"<br>command. Input 1 will rotate CCW, Input 2 will<br>rotate CW, when either is low. When inputs are<br>high, no motion will occur. |
| PROGRAM          | 1 STORAGE & |                   |                                                                                                    |
| S                | 0-15        | /1s1A100<br>00A0R | Stores a program. Program 0 is executed on power<br>up (Total of 14 commands max per string when<br>storing, but if not storing you can send 256<br>characters max).                                                                                                    |
| e                | 0-15        | /1e1R             | Executes the Stored Programs 0-15.<br>You can execute one program within a program.<br>i.e. /1s0V500j2e1R, and /1s1gP1000M500G5e2R<br>and /1s2f1Z100000R: This example will power on,<br>execute speed of 500, 2x microstep and execute<br>program #1: move 1000 steps and pause 0.5<br>seconds (5 times), then execute program 2 which<br>will home the motor in the opposite direction.                                                                                                    |
|                  |             |                   |                                                                                                    |
| R                |             | /1R               | Run the command string that is currently in the execution buffer – Always end commands with 'R'.                                                                                                    |
| X                |             |                   | Repeat the current command string                                                                                                    |

| Command<br>(Case       | Operand                                | Example                        | Description                                                                                                    |
|------------------------|----------------------------------------|--------------------------------|----------------------------------------------------------------------------------------------------|
| Sensitive)             |                                        |                                |                                                                                                    |
| MICROST                | EPPING                                 |                                |                                                                                                    |
| j                      | 1, 2, 4, 8,<br>16, 32, 64,<br>128, 256 | /1j256R                        | Sets the resolution in micro-steps per step.<br>Available resolutions: full step, 2x, 4x, 8x, 16x,<br>32x, 64x, 128x, 256x.                                                                                                    |
| o<br>(default<br>1500) | 1400-1650                              |                                | Allows user to correct any unevenness in microstep<br>size. Adjusts audible noise and should be executed<br>while motor is running. Should only be adjusted in<br>small increments and should not exceed 1650 and<br>should not be set below 1400. |
| ON/OFF D               | RIVERS (OUT                            | PUTS)                          |                                                                                                    |
| J                      |                                        |                                | On/Off Driver. Turns on or off the two outputs.<br>(I/O's are bidirectional) It's a two bit Binary value:<br>3=11=Both Drivers On, 2=10=Driver2 on, Driver1<br>off, etc. (Drivers output 3VDC max)                                                 |
| QUERY CO               | OMMANDS                                |                                |                                                                                                    |
| The followi            | ng commands a<br>d while other co      | re queries and<br>mmands are s | cannot be cascaded in strings or stored. They can still running.                                                                                                    |
| ?                      | 0                                      | /1?0                           | Returns the current programmed motor position                                                                                                    |
| ?                      | 1                                      | /1?1                           | Returns the current Start Velocity                                                                                                    |
| ?                      | 2                                      | /1?2                           | Returns the current Slew Speed for Position mode                                                                                                    |
| ?                      | 3                                      | /1?3                           | Returns the current Stop Speed                                                                                                    |
| ?                      | 4                                      | /1?4                           | Returns the status of all four inputs, 0-15<br>representing a 4 bit binary pattern:<br>Bit 0 = Input 1 (Pin 2)<br>Bit 1 = Input 2 (Pin 8)<br>Bit 2 = Input 3 (Pin7)<br>Bit 3 = Input 4 (Pin 5)                                                     |
| ?                      | 5                                      | /1?5                           | Returns the current Velocity mode speed                                                                                                    |
| ?                      | 6                                      | /1?6                           | Returns the current step size                                                                                                    |
| ?                      | 7                                      | /1?7                           | Returns the current 'o' value                                                                                                    |
| ?                      | 9                                      | /1?9                           | Erases all commands/program stored in EPROM<br>except for the any settings such as current,<br>microstepping, velocity, acceleration and any other<br>settings                                                                                     |
| \$                     |                                        | /1\$                           | Recalls current command executed. To see what currently stored in a specific program, run the program and issue the /1\$ example: /1e2R /1\$                                                                                                    |
| &                      |                                        | /1&                            | Returns the current Firmware revision and date                                                                                                    |
| Q                      |                                        | /1Q                            | Query current status of the controller:<br>0 = No Error<br>1 = Initialization error<br>2 = Bad Command<br>3 = Operand out of range                                                                                                    |
| Т                      |                                        | /1T                            | Terminate current commands                                                                                                    |
| BAUD CO                |                                        | 1                              |                                                                                                    |
|                        | b<br>9600<br>19200<br>38400            | /1b19200<br>R                  | Adjustable baud rate<br>This command will usually be stored as program<br>zero and execute on power up. Default baud rate is<br>9600.                                                                                                    |

#### **Responses from Controller in HyperTerminal**

The Silverpak 17C responds to commands by sending messages addressed to the Master Device (in most cases is your PC). It always assumes it has an address of zero (0). The master device should parse the communications on the bus continuously for responses starting with /0. (It is not recommended, for example, to look for the next character coming back after issuing a command because glitches on the bus when the bus reverses direction can sometimes be interpreted as characters). After the /0 the next is the "status character" which is a collection of 8 bits.

#### These bits are:

- Bit 7 Reserved
- Bit 6 Always set
- Bit 5 Ready Bit it is set when the unit is ready to accept a command
- Bit 4 Reserved

3

4

- Bit 3, 2, 1, 0 represent the error codes:
  - 0 ' No error
  - 1 A Initialization error 2 B Bad command (ille
    - B Bad command (illegal command was sent)
    - C Bad operand (out of range operand value)
    - N/A
  - 5 E Communication error (internal communication error)
  - 6 N/A
  - G Not initialized (controller was not initialized before attempting a move)
     N/A
  - 9 I Overload error (system could not keep up with commanded position)
     10 N/A
  - 11 K Move not allowed
  - 12 N/A
  - 13 N/A
  - 14 N/A
  - 15 O Command overflow (unit was already executing a command when another command was received)

#### Example of initialization error response:

The Upper nibble only takes on values of 4 or 6 in Hex. An initialization error has a response of "1" in the lower nibble. Therefore the response is 41 or 61 in Hex, which corresponds to the ASCII characters of upper case "A" and lower case "a", depending on if the devices I busy or not, respectively.

#### Example of invalid command response:

The Upper nibble only takes on values of 4 or 6 in Hex. An invalid command has a response of "2" in the lower nibble. Therefore the response is 42 or 62 in Hex, which corresponds to the ASCII characters of upper case "B" or lower case "b", depending on if the device is busy or not, respectively.

#### Example of Operand Out of Range response:

The Upper nibble only takes on values of 4 or 6 in Hex. An invalid command has a response of "3" in the lower nibble. Therefore the response is 43 or 63 in Hex, which corresponds to the ASCII characters of upper case "C" or lower case "c", depending on if the device is busy or not, respectively.

#### Example of Overload Error Response:

The Upper nibble only takes on values of 4 or 6 in Hex. An invalid command has a response of "7" in the lower nibble. Therefore the response is 47 or 67 in Hex, which corresponds to the ASCII characters of upper case "I" or lower case "i", depending on if the device is busy or not, respectively.

#### Understanding the Response

Example Response to the command /1?4

- FF RS485 line turn around character. It's transmitted at beginning of a message
- 2F ASCII "/" Start character. The DT protocol uses the '/' for a start character
- 30 ASCII "0", this is the address of the recipient for the message.
- 60 This is the status character, here, 60 is ````, no error
- 31 These two bytes are the actual answer in ASCII. It will indicate the status of the 4 inputs in the form of 4 bits:
  - Bit 0 switch 1
  - Bit 1 switch 2
  - Bit 2 opto 1
  - Bit 3 opto 2
- 03 This is the ETX or end of text character. It is at the end of the answer string
- 0D This is the carriage return character
- 0A This is a line feed

A program that receives these responses must continuously parse for /0 and take the response from the bytes that follow /0. The first Character that comes back may be corrupted due to line turn around transients, and should not be used as a "timing mark".

#### Example #1:

**/1gP1000D1000G10R** will move motor 1000 steps counterclockwise, then 1000 steps clockwise, in a loop for 10 times.

| /          | Always begin a program with the forward slash                     |
|------------|-------------------------------------------------------------------|
| 1          | Address of controller (Check with the Red Dial on the unit)       |
| g          | Beginning of loop (All commands within 'g' and 'G' will repeat)   |
| P1000      | Move counterclockwise 1000 steps                                  |
| D1000      | Move clockwise 1000 steps                                         |
| G10        | End loop, repeat 10 times (G0 will repeat infinitely, type /1T to |
| terminate) |                                                                   |
| R          | Run this command                                                  |

#### Example #2:

**/1s0gH01A100H01A0G0R** will store a program to memory, and run upon power up. This program will move 100 steps (90° for a 1.8° step motor) when you press a push button. And it will return to it's original position when pressing the button a second time. This will repeat infinitely.

| /        | Always begin programs with a forward slash                             |
|----------|------------------------------------------------------------------------|
| 1        | Address of Controller. Check on the Red Dial of the unit               |
| s0       | Store to program 0 – defined as running upon power up                  |
| g        | Beginning of loop. Anything between 'g' and 'G' will repeat            |
| H01      | Halt commands until a low '0' is seen on input 1. Push button is       |
| pressed. |                                                                        |
| A100     | Then move 100 steps (absolute position)                                |
| H01      | Halt again until a low '0' is seen on input 1. Push button is pressed. |
| A0       | Move back to Position 0.                                               |
| G0       | End loop. Repeat infinitely.                                           |
| R        | Run commands                                                           |

To execute program, type **/1e0R**. Or, power down and power up. Only program 0 will start upon power up. To terminate out of this infinite loop, type **/1T**.

#### Example #3:

#### Enable Pulse Jog Mode

/1B10000V51200n1R

Set jog distance B, speed of V, then enable the mode, use inputs 1 & 2 to go CW and CCW by 10,000 steps.

#### Enable Opto Limit Mode

/g1n2D0n0M500P1000G0R

Enable the mode, rotate until you hit the switch (until switch goes high), then it will get out of the special modes (n0), wait 0.5 seconds, and move 1000 steps.

#### Enable Continuous Jog Mode

/1n4R (Now use inputs 1 & 2. Pull to ground for movements, go high to stop motion)

#### Homing Sensor

The "Z" command is used to initialize the motor to a generally known amount of steps (a maximum of 10000 steps + 400 default steps). When issued, i.e. /1Z5000R, the motor will turn towards zero at a maximum step of 5400 until the home opto sensor is interrupted. If issued a /1Z0R, motor will only move 400 steps to find opto sensor.

If the sensor is already interrupted, and /1Z5000R was issued, the motor will move in the opposite direction until the sensor is un-cut again. At this time, the motor moves towards home in the same way described above. When sensor is cut, motor stops motion and current position is reset to zero. Speed is set by upper case V, i.e. /1V4000Z5000R.

The Z command is used in conjunction with Pins 7 and 9. An appropriate optical sensor must be attached to Pins 7 and 9 in order for the homing command to work properly. The Z command allows the motor to rotate until Pin 7, Input 3, goes from low to high.